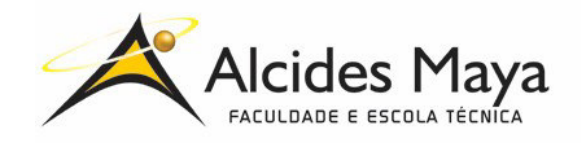

FACULDADE E ESCOLA TÉCNICA ALCIDES MAYA Curso Técnico em Informática **Parecer SEC/CEEd nº 007 – 2016 Rua Dr. Flores 396 - Centro - POA/RS** 

# **RELATÓRIO FINAL DE ESTÁGIO**

# **ESTÁGIO SUPERVISIONADO CENTRO DE INOVAÇÃO PUCRS**

# **WAGNER LUIS GOMES DE CARVALHO**

**Porto Alegre / RS Setembro/2020** 

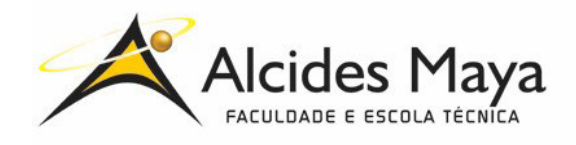

FACULDADE E ESCOLA TÉCNICA ALCIDES MAYA Curso Técnico em Informática **Parecer SEC/CEEd nº 1037 D.O.U. 23/12/2015 Rua Dr. Flores 396 - Centro - POA/RS** 

# **WAGNER LUIS GOMES DE CARVALHO**

# **ESTÁGIO SUPERVISIONADO CENTRO DE INOVAÇÃO PUCRS**

Relatório de Estágio Curricular apresentado à disciplina Estágio Supervisionado do Curso Técnico em Informática da Faculdade e Escola Técnica Alcides Maya, como requisito parcial para obtenção do título de Técnico em Informática.

**Orientador: João Padilha Moreira Direção da Escola Alcides Maya: Devanir Oss Emer Eizerik Empresa: Centro de Inovação PUCRS Período: 05/05/2018 a 05/05/2020** 

> **Porto Alegre / RS Setembro/2020**

**APROVAÇÃO** 

Direção Geral da Escola Alcides Maya

Professor Orientador Estágio

**Estagiário** 

### **AGRADECIMENTO**

Agradeço a todos os que sempre me apoiaram e contribuíram para a realização e concretização desta etapa final na minha formação, do Curso Técnico em Informática.

Agradeço a minha família, em especial mãe e pai, pois sem seu apoio e dedicação na minha formação pessoal, a conclusão deste ciclo não seria possível. Aos meus colegas de trabalho e a meu supervisor, Michael Mora, que me transmitiram valiosos conhecimentos profissionais e pessoais, e que me auxiliaram de diversas formas durante todo meu período na empresa.

A todos os professores que contribuíram para a minha formação do Curso Técnico em Informática, por todos os conhecimentos transmitidos para o meu crescimento pessoal e educacional.

# **SUMÁRIO**

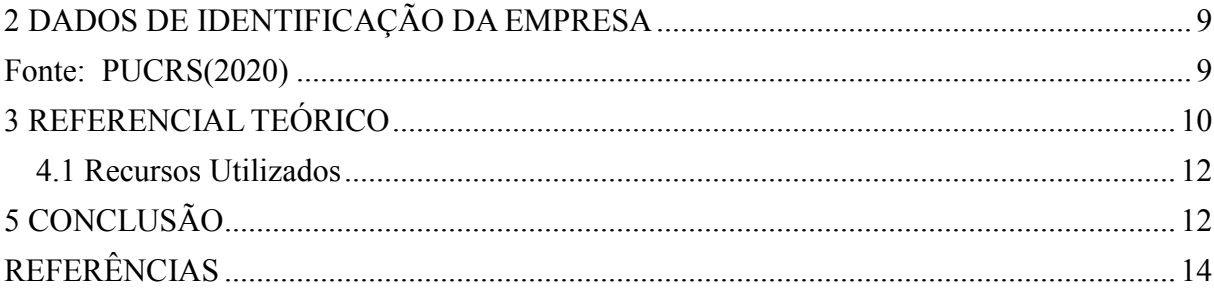

### **RESUMO**

O presente relatório de estágio tem como objetivo descrever as atividades desenvolvidas em meu estágio no Centro de Inovação, localizado no prédio 96B do TECNOPUC, na Pontifícia Universidade Católica do Rio Grande do Sul (PUCRS) no setor de Infraestrutura. Este mesmo foi realizado no período de 05 de maio de 2018 até 05 de Maio de 2020. O relatório foi dividido em cinco capítulos: o primeiro é apresentada uma introdução ao relatório; no segundo discorro mais sobre a empresa, falando sobre seus valores e sobre sua atuação no mercado tecnológico; no terceiro apresento os referências teóricos utilizados durante meu período na empresa; no quarto explico detalhadamente as atividades realizadas por mim; e no quinto e último capítulo, a conclusão, abordo o aproveitamento que tive nos dois anos de estágio e a relação que este teve com o Curso Técnico em Informática.

**Palavras Chave:** Informática, tecnológico, TECNOPUC,PUCRS, Infraestrutura

#### **ABSTRACT**

This following internship report aims to describe the activities developed during my internship at the Innovation Center, located in the 96B building of TECNOPUC, at the Pontifical Catholic University of Rio Grande do Sul (PUCRS) in the Infrastructure sector. It was held from May 5, 2018 to May 5, 2020. The report was divided into five chapters: the first is an introduction to the report; in the second I discuss more about the company, talking about its values and its performance in the technological market; in the third I present the theoretical references used during my period in the company; in the fourth I explain in detail the activities performed by me; and in the fifth and last chapter, the conclusion, I discuss the use I had in the two years of stage and the relationship that this had with the Technical Course in Informatics.

**Keywords:** Informatics, technological, TECNOPUC, PUCRS, Infrastructure.

#### **RESUMEN**

El siguiente informe de prácticas tiene como objetivo describir las actividades desarrolladas durante mi estancia en el Centro de Innovación, ubicado en el edificio 96B de TECNOPUC, en la Pontificia Universidad Católica de Rio Grande do Sul (PUCRS) en el sector de Infraestructura. Se llevó a cabo del 5 de mayo de 2018 al 5 de mayo de 2020. El informe se dividió en cinco capítulos: el primero es una introducción al informe; en el segundo hablo más sobre la empresa, hablando de sus valores y su desempeño en el mercado tecnológico; en el tercero presento las referencias teóricas utilizadas durante mi etapa en la empresa; en el cuarto explico en detalle las actividades que realizo; y en el quinto y último capítulo, la conclusión, analizo el uso que tuve en los dos años de etapa y la relación que este tuvo con el Curso Técnico en Informática.

**Palabras clave:** Informática, tecnológica, TECNOPUC, PUCRS, Infraestructura.

## **1. INTRODUÇÃO**

O presente relatório descreve minhas atividades realizadas no estágio supervisionado do curso Técnico em Informática como estagiário em infraestrutura que ocorreu em um período de dois anos entre 05/2018 a 05/2020 na empresa Centro de Inovação. O objetivo principal do meu estágio foi adquirir maior conhecimento técnico na área de Infraestrutura no que diz respeito as práticas de administração de servidores em uma LAN.

Apresento, inicialmente, a empresa, sua história, seu meio de atuação no mercado e suas principais atividades no meio tecnológico. Posteriormente, discorro sobre os recursos utilizados, referenciais teóricos consultados e a descrição das atividades exercidas durante o período de estágio.

Por fim, analiso meu período como estagiário no Centro de Inovação, discorro sobre os resultados obtidos, dificuldades encontradas e experiências adquiridas.

# **2 DADOS DE IDENTIFICAÇÃO DA EMPRESA**

# **Figura 1 – Logo PUCRS**

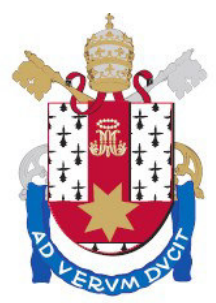

Pontifícia Universidade Católica do Rio Grande do Sul

Fonte: PUCRS(2020)

O Centro de Inovação, é uma empresa situada no campus da PUCRS, na Avenida Ipiranga- 6681, TECNOPUC – Prédio 96B. Sua fundação foi em meados do ano de 2003, no mês de Abril.

Tem como missão promover a qualificação de organizações, profissionais e estudantes, por meio de mecanismos que fomentem o uso eficiente e inovador da Tecnologia da Informação em produtos e processos.

Sua principal atividade tem como destaque cursos e capacitações em tecnologias Microsoft. Entre essas principais atividades se destaca especialmente o programa Student Business, que é uma capacitação gratuita de cerca de 80 horas/aula em tecnologias Microsoft para estudantes de ensino médio, técnico, graduação e pósgraduação. O objetivo do programa é fazer a ligação entre novos profissionais em busca de uma oportunidade no mercado e empresas com demanda de mão-de-obra qualificada. O S2B ocorre semestralmente desde 2006 e já formou mais de 1300 alunos.

Desde março de 2008 o Centro de Inovação é um Authorized Prometric Test Center, e oferece o serviço de aplicação de provas de certificação. São disponibilizadas provas nas mais diversas áreas da Tecnologia da Informação a profissionais e estudantes que desejem obter a certificação.

# **3 REFERENCIAL TEÓRICO**

Em meu estágio fiz uso das seguintes obras como referencial, para as atividades na empresa:

- Redes de computadores, Andrews S.Tanenbaum, David Wetherall;
- Configuring and troubleshooting Windows Server 2008 Active Domain Services Volume 1, Dan Holme, Claudia Woods, Ryan Boswell;
- Configuring and troubleshooting Windows Server 2008 Active Domain Services Volume 2, Dan Holme, Claudia Woods, Ryan Boswell;
- Administering Windows Server 2012;
- Configuring Windows Server 2008 Network Infrastructure;

## **4 ATIVIDADES DE ESTÁGIO**

Em um primeiro momento as atividades na qual era responsável eram voltadas para a administração de ambientes Windows, tais como desktops e Servers (2012 R2, 2016 R2).Realizava a criação de usuário no Active Directory (AD) para cursos de verão e inverno que ocorriam durante os semestres no Campus da PUCRS. Era também necessária a criação de usuários para projetos de incubadoras ou grandes empresas no segmento da tecnologia da informação que faziam seus projetos nos domínios do Centro de Inovação. Também, tinha como função o reparo das configurações lógicas dos servidores Windows DHCP, DNS, por exemplo, evitar que Ips iguais fossem fixados em uma mesma máquina, garantir a reserva de uma determina faixa de IP apenas para servidores e garantir o espelhamento do servidor (Failover). A demanda de cursos no Campus era muito grande, principalmente no campo da T.I, então era necessária a criação de Virtual Machines (Vms) utilizando o Virtualizador Hyper-V, pois os professores exigiam a criação de imagens com os conteúdos dos cursos ministrados.

Em um segundo momento, no segundo ano de estágio, meu supervidor sugeriu a implementação de um ambiente Linux, para se possuir um ambiente híbrido nas depêndencias do Centro de Inovação. Sendo assim começamos a fazer uso de distros Ubuntu (18.04) para uso em alguns projetos de desenvolvimento para aplicativos e softwares. Sugeri para o meu supervisor a implementação de uma ferramenta Open Source, para monitoramento dos ativos de rede, tais como servidores, switchs e roteadores, essa ferramenta é o Zabbix.

Por fim e não menos importante eu realizava a montagem e manutenção de máquinas e eventualmente prestava suporte técnico a algumas demandas abertas.

### **4.1 Recursos Utilizados**

Para a realização das atividades descritas, fiz uso dos seguintes recursos disponibilizados pela Instituição:Virtualizador Hyper-V, Windows Server (2012R2 e 2016R2 e Linux Ubuntu 18.04. Os softwares livres utilizados foram Wireshark, para acompanhamento do tráfego de pacotes de rede, GNS3 para confecção de ambientes simulados para testes e Zabbix Server para monitoramento de ativos de rede.

## **5 CONCLUSÃO**

Durante meu estágio aprendi muitas coisas no segmento de redes e infraestrutura. No dia a dia eram comuns situações, e, problemas diferentes para solucionar. Com o auxílio de materiais, e o mais importante, de colegas que possuíam conhecimento em diversos assuntos, consegui desenvolver minhas habilidades na área. Nesse período tive a oportunidade, de pôr em prática, as atividades que realizei no Curso Técnico em Informática relacionadas a Administração de Servidores, Endereçamento IP e Manutenção de Computadores, pois no Centro de Inovação, além de se utilizar um ambiente *híbrido entre* Windows e Linux, os endereçamentos são algo de extrema relevância. O tempo de estágio me fez aperfeiçoar um requisito muito importante na área de infraestrutura e redes, que é o Troubleshooting, que nada mais é que a resolução de problemas de forma lógica e organizada.

Tive a oportunidade, também, de obter um conhecimento a mais na área de desenvolvimento, pois possuía muitos colegas que realizavam projetos nessa área.

Sempre que possível, consultava literaturas disponíveis no setor para aprender novos métodos e técnicas na área. Dentre elas *Configuring and troubleshooting Windows Server 2008 Active Domain Services Volume 1 e 2*, livro prático da Microsoft que

oferece soluções para ambientes coms erviços Microsoft. Fiz uso também do livro Redes de computadores de Andrews S.Tanenbaum e David Wetherall;

Estagiar no Centro de Inovação me possibilitou obter um grande crescimento profissional e pessoal, este último vejo como mais importante no período que passei na empresa.

# **REFERÊNCIAS**

**10 Modelos de Relatório de Estágio Supervisionado**. Porto Alegre: Modelos Fáceis, 2020. Disponível em: https://www.modelosfaceis.com.br/modelos-de/relatorio-de-estagiosupervisionado/. Acesso em: 29 set. 2020.

ABNT – **Regras para TCC e Monografias (ATUALIZADAS)**. Porto Alegre: Normas e Regras, 2020. Disponível em: https://www.normaseregras.com/normas-abnt/. Acesso em: 29 set. 2020

CARREIRA, **Redação Tua. Relatório de estágio**: saiba como fazer com exemplos prontos. Porto Alegre: Tuacarreira, 2020. Disponível em: https://www.tuacarreira.com/relatorio-de-estagio/. Acesso em: 29 set. 2020.

FRANÇA, Bruna de. **Como fazer um relatório de estágio**. Porto Alegre: Ccm, 2020. Disponível em: https://br.ccm.net/faq/10684-como-fazer-um-relatorio-de-estagio. Acesso em: 29 set. 2020.

PUCRS. Logo. Porto Alegre: Pucrs, 2020. Disponível em: https://www.pucrs.br/. Acesso em: 29 set. 2020.